## facebook

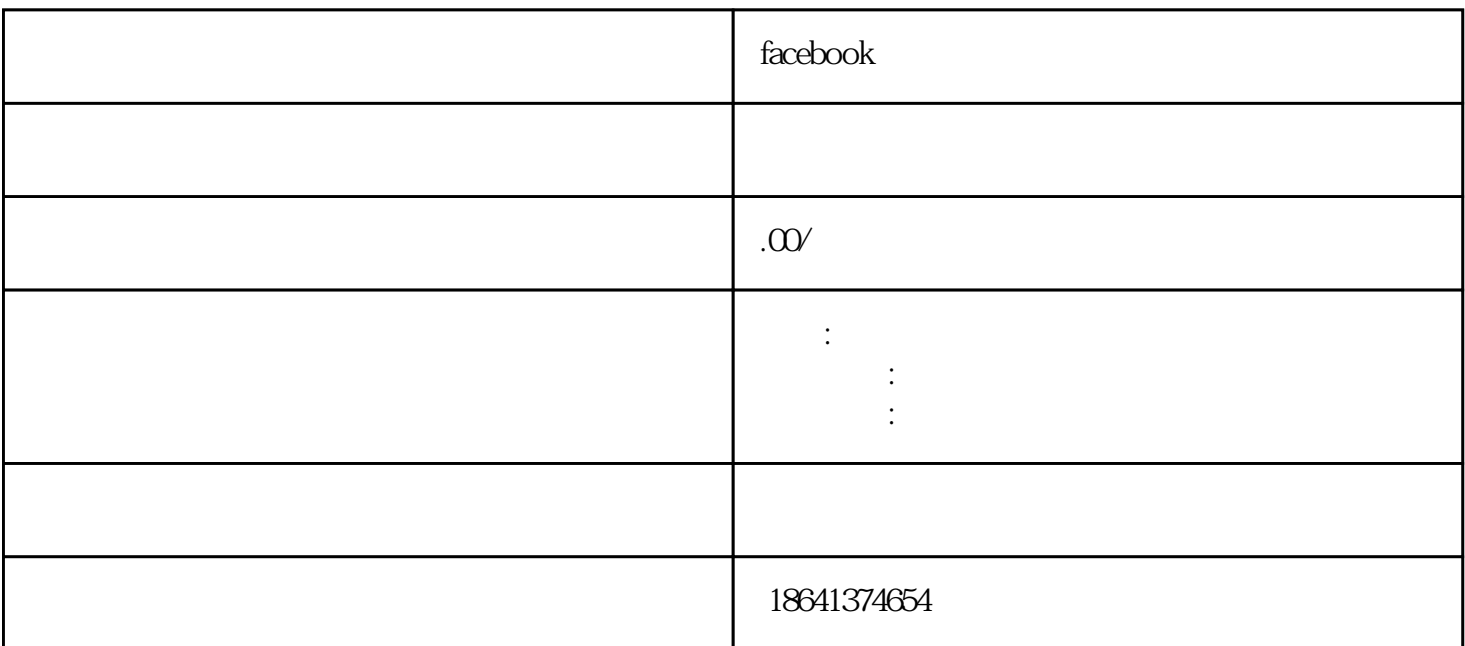

 $\emph{Facebook}$  . The ebook of the contract of the contract of the contract of the contract of the contract of the contract of the contract of the contract of the contract of the contract of the contract of the contract of the

1 facebook

exebooks are reserved by a contract of the set of the set of the set of the set of the set of the set of the s

Facebook

我们需要了解一些基本的概念。Facebook的双重验证功能依赖于手机短信或者身份验证应用程序生成的 we received a set of the expectation of the experimental series  $\mathbb{R}$  and  $\mathbb{R}$ 

acebook entitled by Facebook of Facebook of Facebook  $\,$  Facebook  $\,$  $\mathop{\rm Facebook}$ 

程,例如Selenium。然后,我们需要编写代码来自动填写用户名和密码,并点击登录按钮。接下来,我

we require the python state and a performance  $\mathbf P$ ython state  $\mathbf P$ 

 $\mathbb R$ acebook we $\mathbb R$ acebook  $\mathbb R$ acebook  $\mathbb R$ 

webook and a controller produce  $\mathbb R$  and  $\mathbb R$  and  $\mathbb R$  are  $\mathbb R$  and  $\mathbb R$  and  $\mathbb R$  and  $\mathbb R$  and  $\mathbb R$  are  $\mathbb R$  and  $\mathbb R$  and  $\mathbb R$  and  $\mathbb R$  and  $\mathbb R$  are  $\mathbb R$  and  $\mathbb R$  and  $\mathbb R$  and  $\mathbb R$  and  $\math$ 

 $2$  fb

应用程序都引入了双重认证机制。Facebook作为全球大的社交媒体平台之一,也不例外。有一些用户在 开acebook. 2009年,我们的文重认证后,我们的文重认证后,我们的文章是否认证后,我们的文章是否认证后,我们的文重认证后,我们的文重认证后,我们的文重认

Facebook

 $\rm Facebook$